Avaliações da Aprendizagem dos Alunos de Nova Jersey (NJSLA)

Língua e Literatura Inglesa **Matemática Ciências** 

# Guia de Interpretação da Pontuação para os Pais

# Primavera de 2023

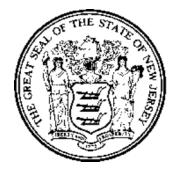

**Departamento de Educação do Estado de Nova Jersey**

**Avaliações de Aprendizagem do Estudante de Nova Jersey Guia de Interpretação da Pontuação para os Pais**

> Departamento de Educação do Estado de Nova Jersey PO Box 500 Trenton, New Jersey 08625-0500

2023

## **Índice**

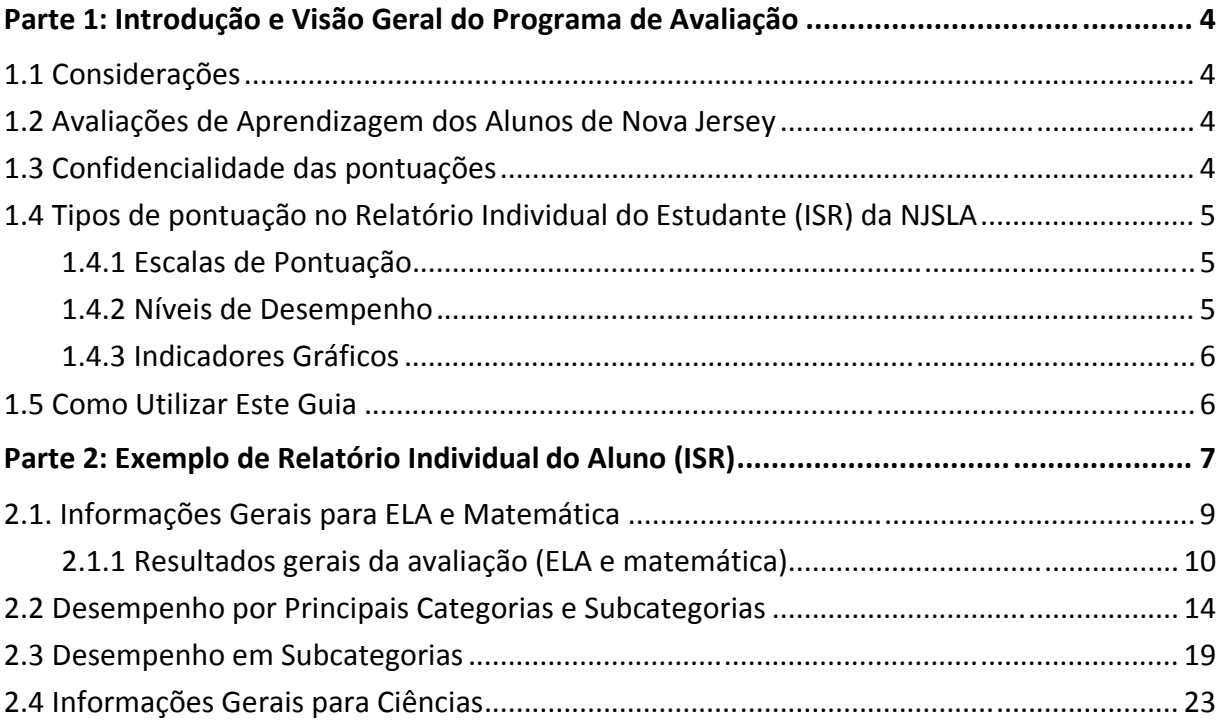

## <span id="page-3-0"></span>**Parte 1: Introdução e Visão Geral do Programa de Avaliação**

## **1.1 Considerações**

As Avaliações de Aprendizagem do Estudante de Nova Jersey para Língua e Literatura Inglesa (NJSLA–ELA), Matemática (NJSLA–M) e Ciências (NJSLA–S) mensuram quão bem os alunos atingem os Padrões de Aprendizagem do Estudante de Nova Jersey (NJSLS). A NJSLS define o que se espera que os alunos aprendam em cada área de conteúdo. Elas são a base sobre a qual os distritos montam programas curriculares e planejam instruções para preparar cada aluno de Nova Jersey com o conhecimento e as habilidades necessárias para o sucesso. Os dados da NJSLA e das interações diárias dos alunos com os professores, bem como o seu desempenho nas avaliações desenvolvidas<sup>1</sup> pelo professor e pelo distrito, combinam-se para dar um quadro completo do desempenho do aluno.

## **1.2 Avaliações de Aprendizagem dos Alunos de Nova Jersey**

A NJSLA da primavera de 2023 foi aplicada aos alunos do 3° ano até o ensino médio. A NJSLA– ELA focou na leitura e compreensão de uma variedade de textos suficientemente complexos de forma independente e na redação eficaz ao usar e/ou analisar fontes. A NJSLA–M focou na aplicação de habilidades e conceitos, na compreensão de problemas de várias etapas que exigem raciocínio abstrato e na modelagem de problemas do mundo real com precisão, perseverança e uso estratégico de ferramentas. Nos 5°, 8° e 11°anos, a NJSLA –S mediu a proficiência dos alunos em práticas científicas e de engenharia no contexto de conceitos transversais e ideias centrais disciplinares. Em todas as áreas de conteúdo, os alunos demonstraram suas habilidades e conhecimentos adquiridos, respondendo a questões de melhor resposta a e itens de resposta construída.

## **1.3 Confidencialidade das pontuações**

Os relatórios de pontuação são disponibilizados on-line tanto para os distritos escolares e pais/responsáveis e exigem uma senha para acesso. Os resultados de desempenho individual dos alunos são confidenciais e podem ser divulgados apenas de acordo com uma variedade de leis federais, conforme emendas atuais: A Lei do Programa Nacional de Merenda Escolar Richard B. Russell de 1946, a Lei de Privacidade e Direitos Educacionais da Família de 1974 (FERPA) e a Lei de Educação de Indivíduos com Deficiências de 1975. Os distritos são obrigados a relatar os resultados dos testes aos seus conselhos de educação e ao público em até 60 dias após o recebimento dos relatórios dos testes. No entanto, no relatórios das informações de avaliação do grupo, os dados devem ser suprimidos quando for possível inferir o desempenho individual dos alunos. Para ler materiais adicionais sobre a política e os procedimentos abrangentes de segurança do Departamento de Educação dos EUA (USDOE), consulte a página de Política de Privacidade do Estudante do USDOE.

<sup>&</sup>lt;sup>1</sup> A palavra "distrito" também pode se referir a escolas Charter ou Renaissance.

## <span id="page-4-0"></span>**1.4 Tipos de pontuação no Relatório Individual do Estudante (ISR) da NJSLA**

O desempenho do aluno na NJSLA é descrito no relatório individual do aluno usando escalas de pontuação, níveis de desempenho e categorias de relatórios. Os resultados médios do estado, distrito e escola estão incluídos nas seções relevantes do relatório para ajudar os pais e responsáveis a entender como o desempenho de seus filhos se compara aos padrões. Em alguns casos, uma observação aparecerá no lugar dos resultados médios de uma escola e/ou distrito. Isso indica que não há alunos o suficiente para manter a privacidade dos mesmos e, portanto, os resultados não são relatados.

## **1.4.1 Escalas de Pontuação**

Nem todos os alunos respondem exatamente ao mesmo conjunto de questões no teste, portanto, em vez de relatar as pontuações brutas dos alunos (os pontos reais ganhos nas questões do teste), as escalas de pontuação são usadas para relatar o desempenho do aluno para a NJSLA. As pontuações da escala são obtidas por uma conversão matemática da pontuação bruta para permitir comparações legítimas e significativas entre as diferentes formas e/ou administrações dentro dos mesmos anos/curso e área de conteúdo. Como tal, fornecem as melhores informações generalizadas sobre o desempenho geral.

Por exemplo, um aluno que recebe uma escala de pontuação global de 800 em uma versão da avaliação de matemática de grau 8 esperaria receber uma escala de pontuação global de 800 em qualquer outra forma da avaliação de matemática de grau 8. Além disso, a pontuação geral do aluno e o seu nível de domínio de conceitos e habilidades seriam comparáveis aos de um aluno que fez a mesma avaliação no ano anterior ou no ano seguinte e obteve uma pontuação de 800.

São relatadas escalas de pontuação diferentes para a NJSLA:

- □ Escalas Gerais de Pontuação:
	- o Tanto para ELA quanto para matemática, as pontuações da escala variam de 650 a 850 para todos os anos/cursos.
	- o Para ciências, as pontuações da escala variam de 100 a 300 para todos os anos.
- $\Box$  Além disso, os relatórios ELA fornecem pontuações de escala separadas para as Categorias Principais de Leitura e Redação para todos os anos:
	- o A escala de pontuação de Leitura varia de 10 a 90.
	- o A escala de pontuação de Redação varia de 10 a 60.

## **1.4.2 Níveis de Desempenho**

Com base nos resultados dos testes, o desempenho de um aluno é categorizado em níveis de desempenho específicos.

Existem cinco níveis de desempenho em ELA e matemática, e quatro níveis em ciências. São calculados separadamente para cada disciplina escolar, e não podem ser generalizados de um assunto para outro.

## <span id="page-5-0"></span>**1.4.3 Indicadores Gráficos**

Além das pontuações da escala e dos níveis de desempenho para ELA e matemática, indicadores gráficos são usados para indicar o desempenho do aluno em cada subcategoria em relação ao desempenho geral dos alunos que atingiram ou quase atingiram às expectativas para a área de conteúdo. Para ciências, as representações gráficas são usadas para fornecer informações sobre o que os alunos sabem e podem fazer com relação aos domínios e práticas que a NJSLA–S compreende.

#### **1.5 Como Utilizar Este Guia**

Este Guia de Interpretação de Pontuação (SIG) fornece uma ampla variedade de informações detalhadas sobre a interpretação e uso dos resultados da administração da primavera de 2023 de NJSLA–ELA, NJSLA–M e NJSLA–S.

Observe que os relatórios com dados fictícios aparecem neste guia apenas para fins ilustrativos; são fornecidos para mostrar o layout básico dos relatórios e as informações que fornecem. Os relatórios de exemplo não incluem dados reais de nenhum aplicação de teste.

## <span id="page-6-0"></span>**Parte 2: Exemplo de Relatório Individual do Aluno (ISR)**

## **Figura 2.1 Exemplo de ISR – ELA Página 1**

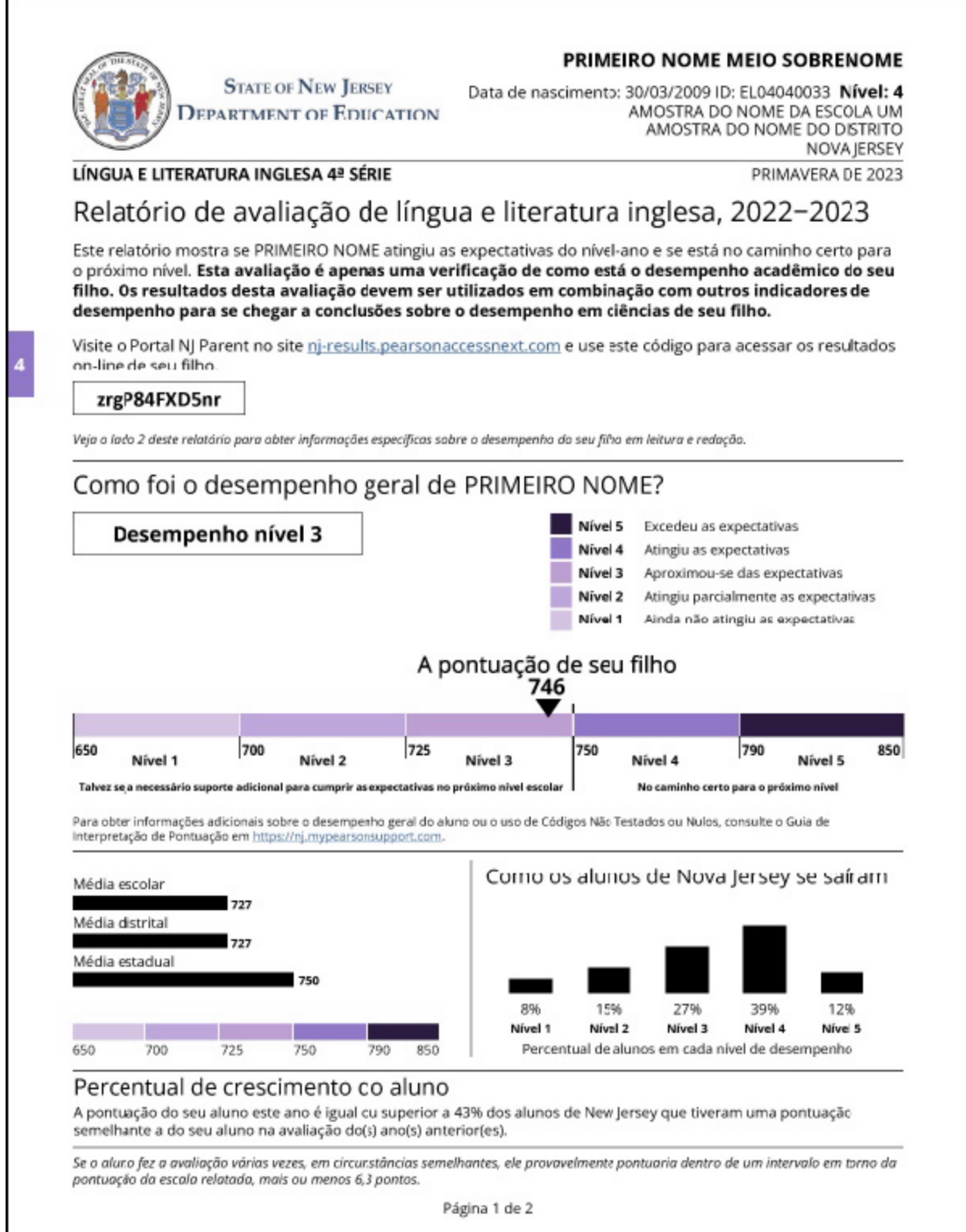

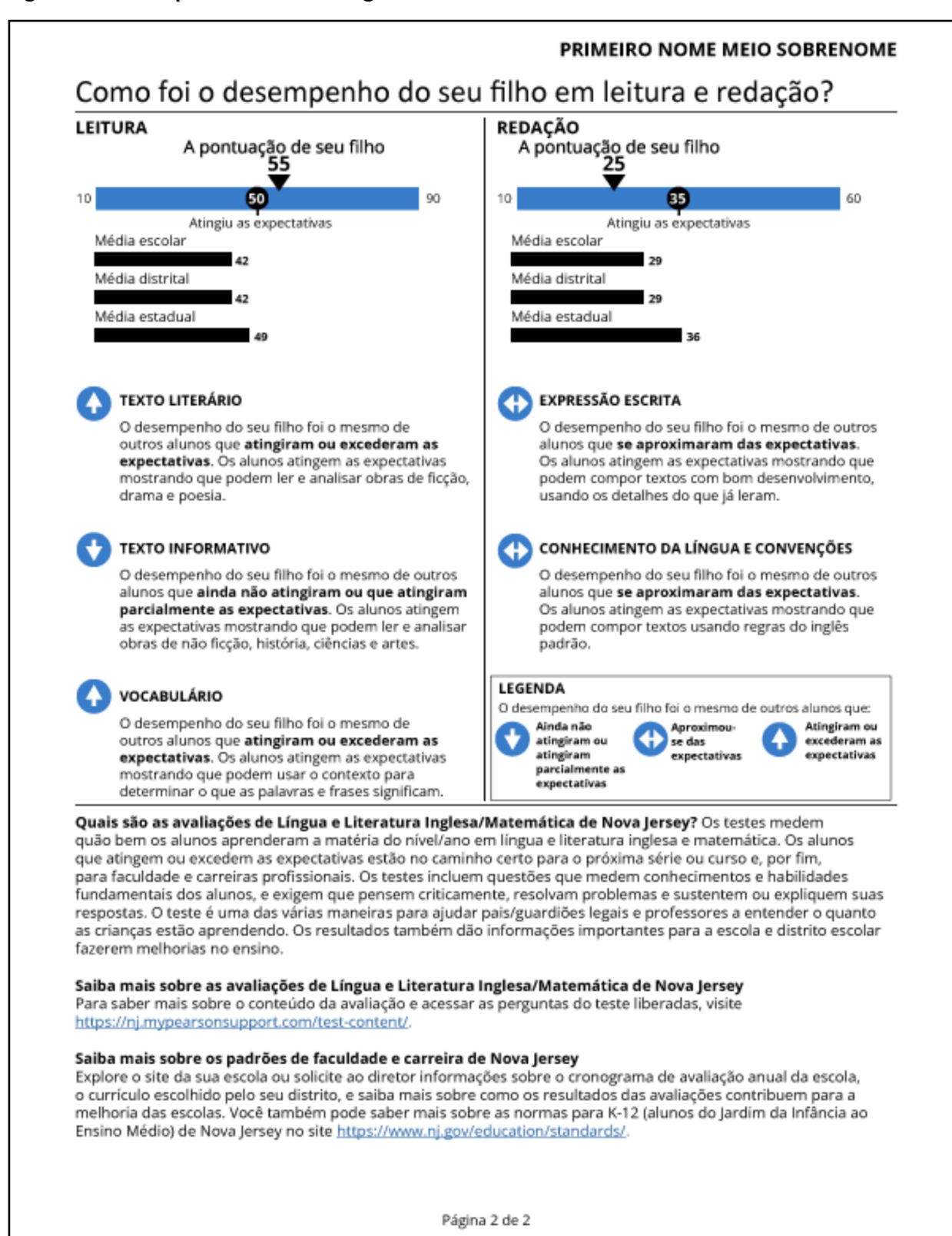

**Figura 2.2. Exemplo de ISR - ELA Página 2**

## <span id="page-8-0"></span>**2.1. Informações Gerais para ELA e Matemática**

As seções A–H dos Relatórios Individuais do Aluno são as mesmas para ELA e matemática.

## **Figura 2.3. ISR – ELA Seções A–C**

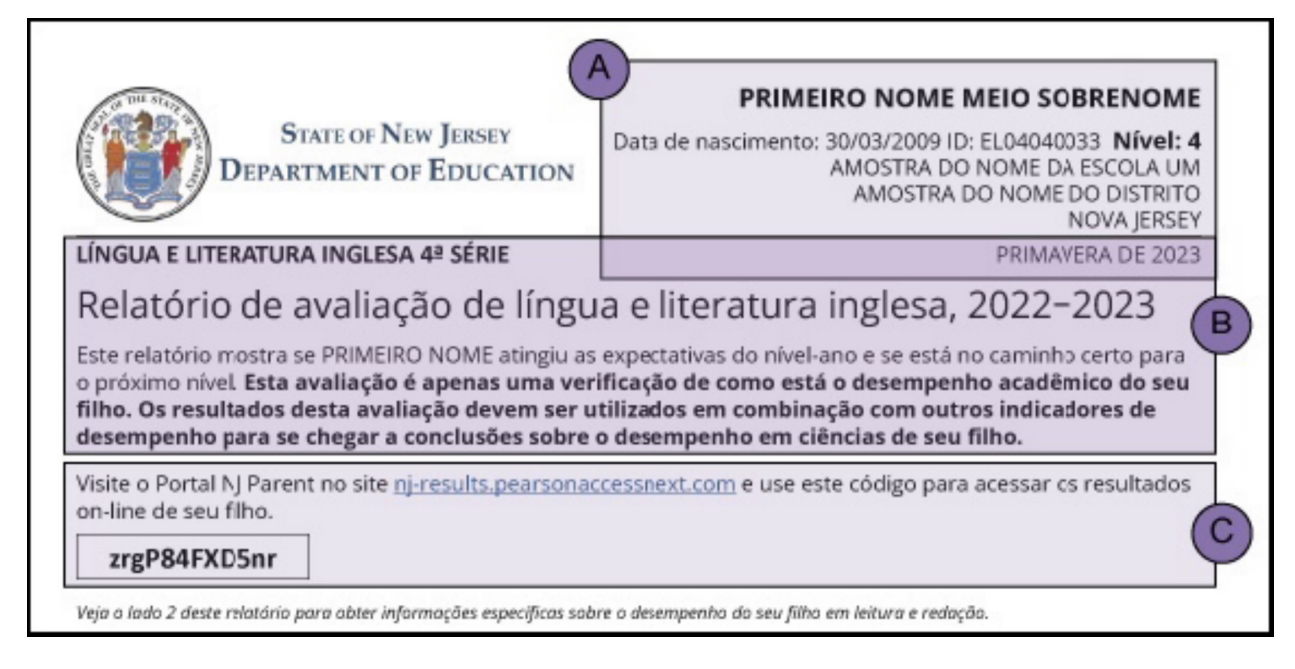

## **A. Informações de Identificação**

A área superior direita desta seção exibe informações de identificação do aluno (ou seja, nome, ano escolar, data de nascimento, número de identificação do aluno), da escola, do distrito escolar, do estado e da administração da avaliação.

## **B. Descrição do Relatório**

À esquerda, abaixo das informações de identificação, a descrição do relatório informa o ano/curso avaliado, área de conteúdo (Língua Inglesa ou Matemática) avaliada e ano de avaliação. Também dá uma visão geral da avaliação e o relatório de pontuação.

## **C. O Código de Acesso ao Portal dos Pais**

O Portal dos Pais pode ser usado pelos pais e responsáveis para visualizar os resultados dos testes individuais dos alunos. Eles podem usar o código impresso no ISR para acessar os resultados de seus alunos online.

## <span id="page-9-0"></span>**2.1.1 Resultados gerais da avaliação (ELA e matemática)**

## **Figura 2.4. ISR – ELA Seções D–H**

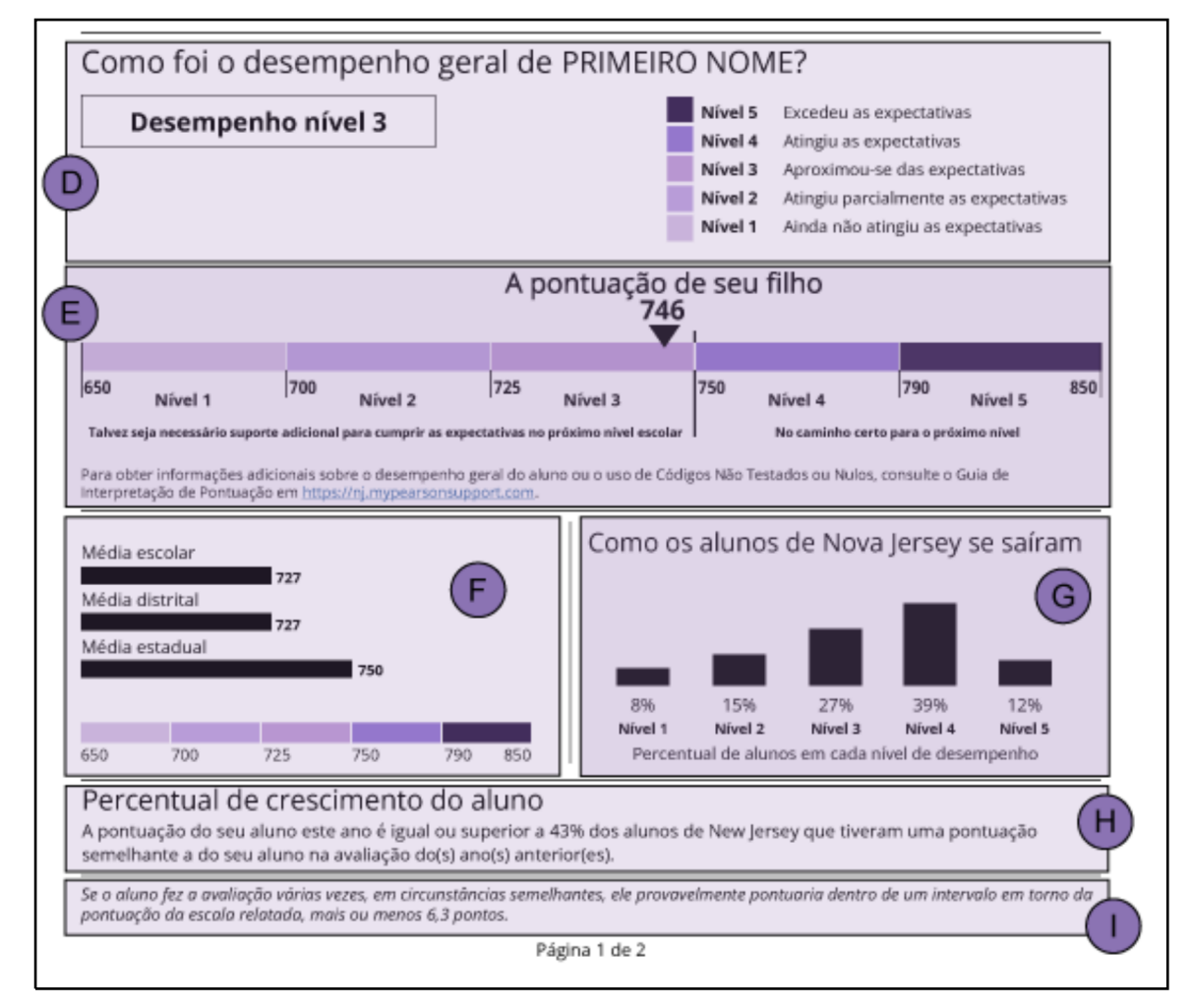

#### **D. Nível Geral de Desempenho**

A Seção D identifica o nível de desempenho do aluno (consulte a **Parte 1.5.2**). Os alunos recebem uma pontuação da escala geral e, com base nessa pontuação, são colocados em um dos cinco níveis de desempenho.

Alguns ISRs mostram "Não Testado" ou "Nulo" em vez de um nível de desempenho, juntamente com um código numérico.

Um código Não Testado é atribuído a um aluno quando ele não acessou o teste. Existem três categorias para Não Testado:

- □ Código Não Testado 1 Ausente
- □ Código Não Testado 2 Emergência Médica
- $\Box$  Código Não Testado 3 Outro (incluindo recusa dos pais em fazer um teste)

Observação: Se um Código Não Testado específico não for mostrado:

- $\Box$  O aluno não tentou fazer o teste, ou
- $\Box$  O aluno não tentou o suficiente do teste para receber uma pontuação da escala.

Um código Nulo indica que o aluno pode ter começado o teste, mas não foi apropriado atribuir uma pontuação ao teste. Três códigos de anulação podem ser atribuídos pelo distrito escolar:

- $\Box$  Código Nulo 1 Aluno colando ou se envolvendo em comportamento inadequado para fazer o teste
- $\Box$  Código Nulo 2 Violação de segurança
- $\Box$  Código Nulo 3 Outro (incluindo recusa dos pais em concluir um teste, testes fora do ano escolar, aluno cujos recursos de acessibilidade ou acomodações de teste recebidos eram inapropriados, aluno cujos recursos de acessibilidade ou acomodações de teste recebidos eram inadequados)

**E. Representação Gráfica do Desempenho Geral: Escala de Pontuação e Nível de Desempenho** Este gráfico exibe uma ilustração dos cinco níveis de desempenho e onde a pontuação do aluno na escala geral está posicionada ao longo da escala de desempenho. A pontuação do aluno é indicada pelo triângulo preto posicionado ao longo da faixa da escala geral de pontuação que define cada nível de desempenho. Os intervalos da escala geral de pontuação são indicados abaixo do gráfico. Para todos os anos/cursos em ELA e matemática, a pontuação necessária para atingir o Nível de Desempenho 2 é 700, para o Nível de Desempenho 3 é 725, para o Nível de Desempenho 4 é 750 e a pontuação necessária para atingir o Nível de Desempenho 5 varia.

## **F. Média da Escola, Distrito e Estado**

As pontuações médias da escala geral da escola, distrito e estado são mostradas abaixo da escala geral de pontuação e do gráfico de nível de desempenho. Isso permite comparar a pontuação de um aluno com a pontuação média geral dos alunos da escola, distrito e estado para o mesmo ano escolar/curso e área de conteúdo.

## **G. Porcentagens de Nível de Desempenho**

Esta seção exibe um gráfico de barras que mostra a porcentagem de alunos no estado em cada nível de desempenho.

## **H. Percentual de Crescimento do Aluno**

As pontuações gerais da escala e os níveis de desempenho fornecem informações sobre o desempenho do aluno na avaliação. Os percentis de crescimento do aluno (SGP) oferecem uma oportunidade de ver quanto progresso o aluno fez no ano passado.

O SGP mede o crescimento de um aluno na avaliação durante o(s) ano(s) anterior(es) em comparação com os seus "colegas acadêmicos". Os "colegas acadêmicos" de um aluno referemse a todos os outros alunos em Nova Jersey no mesmo ano e matéria de avaliação que tiveram resultados históricos de avaliação semelhantes. Em outras palavras, os alunos são comparados com outros apenas com base em seu histórico de pontuação.

Com intervalos que variam de 1 a 99, os números mais altos representam um crescimento maior e os números mais baixos representam um crescimento menor. Se o percentil de crescimento do aluno for 80, isso significa que o aluno teve uma pontuação superior a 80 por cento de seus colegas acadêmicos no NJSLA–ELA deste ano. Como os alunos são comparados apenas com outros alunos que tiveram desempenho semelhante no passado, todos os alunos, independentemente de suas pontuações na escala, podem demonstrar crescimento alto ou baixo.

O significado dos SGPs pode ser ilustrado pela compreensão de como um atleta melhora em um período de tempo específico. Por exemplo, durante um período de cinco meses, o atleta A melhorou sua corrida de 100m em 2 segundos, enquanto o atleta B melhorou 0,5 segundo. Parece que o atleta A melhorou mais; no entanto, o atleta A é um novato, enquanto o atleta B é um corredor profissional. Para determinar a importância do progresso de cada atleta, os atletas devem ser comparados com um grupo de atletas com registros de desempenho semelhantes. Como resultado, o atleta A é um iniciante que tinha espaço para melhorar, enquanto o atleta B é um veterano que, mesmo no auge, conseguiu melhorar. Isso ilustra que as pontuações (ou seja, tempo de corrida) e o crescimento (ou seja, mudanças no tempo de corrida em relação aos pares) fornecem informações diferentes, mas complementares.

Em geral, as pontuações podem ser categorizadas como crescimento baixo, típico e alto (ver Figura 2.5). O aluno com crescimento baixo é aquele que tem percentil abaixo do 35. Os alunos com crescimento típico são aqueles que têm percentil entre 35 e 65. O aluno com crescimento alto é aquele que tem percentil acima de 65. Um aluno pode ter crescimento alto, mas pode não ter alcançado proficiência. Por exemplo, um aluno com uma pontuação de 700 e um percentil de crescimento de 75 enquadra-se na categoria de Maior Crescimento e Menor Desempenho.

**Observação:** Para o ELA, o SGP não será fornecido em ISRs para o 3ª ano. Para matemática, o SGP não será fornecido em ISRs para a 3ª ano, 8ª ano, Álgebra I, Álgebra II ou Geometria.

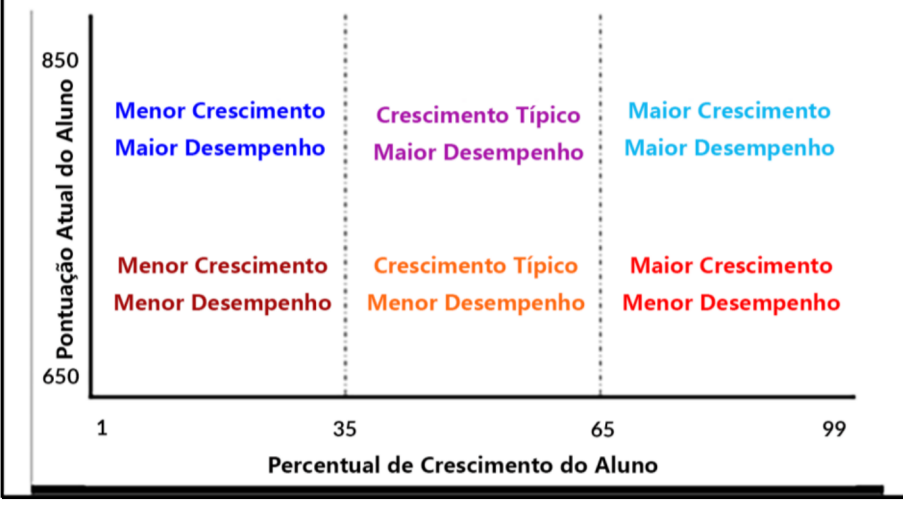

## **Figura 2.5. Relação entre os percentis de crescimento do Aluno e a pontuação geral da escala.**

#### **I. Intervalo Provável**

Nenhum teste dá uma medida perfeita de proficiência de um aluno. O erro padrão de medição (SEM) dá uma estimativa da faixa de pontuação na qual um aluno provavelmente se enquadraria se fosse avaliado várias vezes em circunstâncias semelhantes para a mesma avaliação. O intervalo provável pode ser obtido somando e subtraindo o SEM da escala de pontuação (intervalo = escala de pontuação ± SEM). A pontuação do aluno provavelmente ficaria dentro desse intervalo cerca de dois terços das vezes.

## <span id="page-13-0"></span>**2.2 Desempenho por Principais Categorias e Subcategorias**

## **Figura 2.5.1. ISR —ELA Seções J–L**

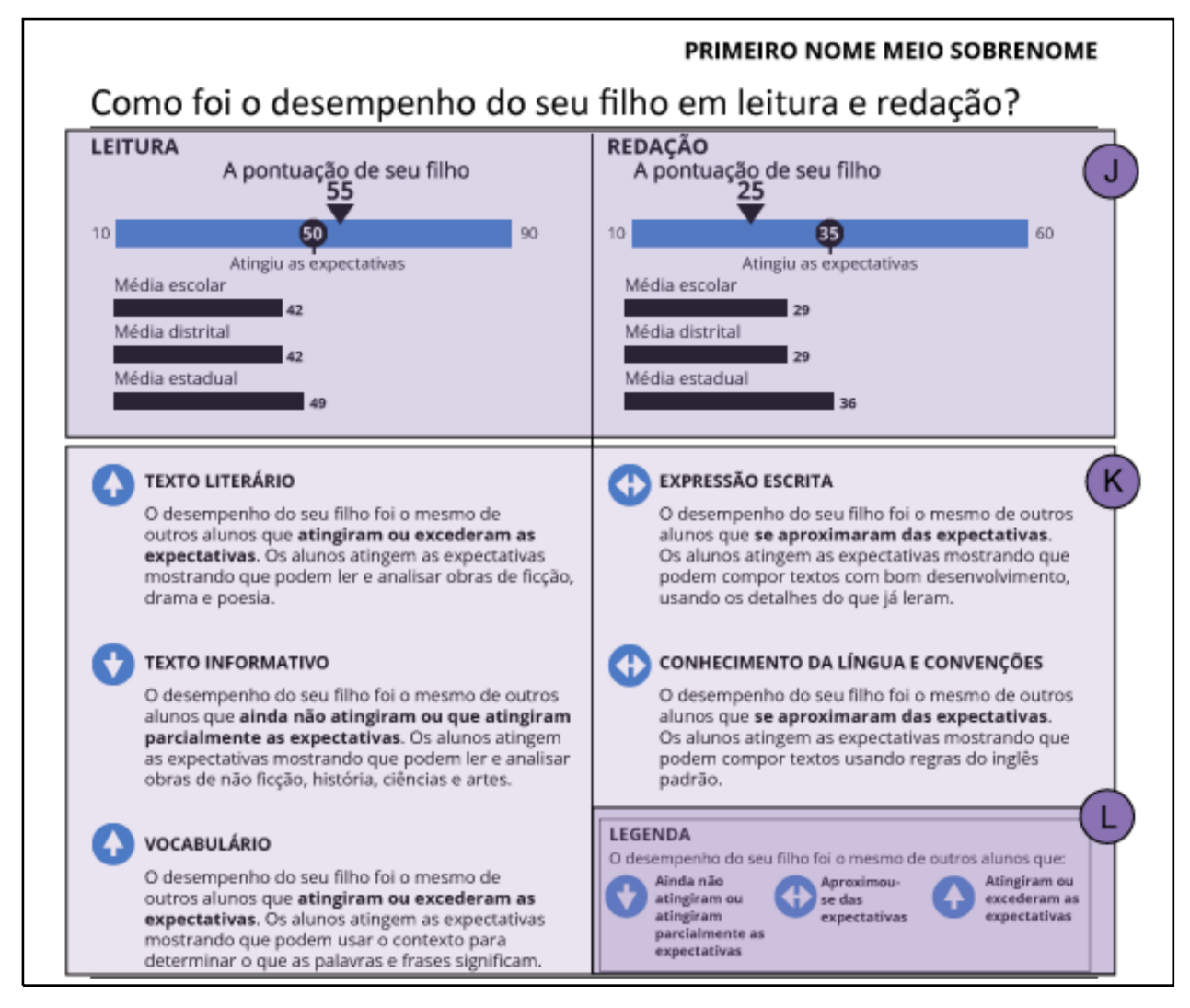

## **J. Desempenho por Categoria Principal**

Para o NJSLA–ELA, há duas Categorias Principais relatadas: A Categoria Principal de Leitura mede a leitura e a compreensão de uma variedade de textos suficientemente complexos de forma independente, e a Categoria Principal de Redação mede a redação eficaz ao usar e/ou analisar fontes.

Os alunos recebem uma escala de pontuação para as Principais Categorias de Leitura e Redação. As escalas de pontuação para Leitura variam de 10 a 90 e as escalas de pontuação para Redação variam de 10 a 60. Como as Categorias de Leitura e Redação medem diferentes habilidades e conhecimentos e são baseadas em diferentes padrões e declarações de evidências, as pontuações das escalas não podem ser comparadas.

**Observação:** As pontuações da escala de Leitura e Redação (consulte a **Parte 1.5.1**) estão em escalas diferentes da pontuação geral da escala. Por esse motivo, a soma das pontuações da escala para cada categoria principal não será igual à pontuação geral da escala.

Para leitura, o padrão "Atendeu às expectativas" é definido como uma pontuação de 50. Para redação, o padrão "Atendida às expectativas" é definido para uma pontuação de 35. Assim, poderia se considerar que um aluno atingiu as expectativas em uma categoria ao atingir 50 em leitura ou 35 em redação.

## **K. Subcategorias (ELA)**

Dentro das Categorias Principais para ELA (ou seja, Leitura e Redação) estão conjuntos de habilidades específicas (subcategorias) que os alunos demonstram no NJSLA–ELA. Em Leitura, há três subcategorias: Texto Literário, Texto Informativo e Vocabulário. Em Redação, há duas subcategorias: Expressão Escrita e Conhecimento da Linguagem e Convenções. Cada subcategoria inclui o cabeçalho que a identifica e um ícone explicativo que representa o desempenho do aluno e dá uma explicação do que os alunos podem fazer nessa subcategoria.

**Observação:** A pontuação para a subcategoria de Expressão Escrita é ponderada por um multiplicador de 3. A ponderação para as peculiaridades de Expressão Escrita destina-se a aumentar sua contribuição para a pontuação geral do ELA sem aumentar o tempo de duração da avaliação com itens adicionais.

## **L. Gráficos de Descrição de Indicadores de Desempenho nas Subcategorias**

Os símbolos mostrados na página 2 do ISR são usados para identificar as três grandes categorias de desempenho do aluno. Esses símbolos indicam como o aluno se saiu em cada subcategoria da área em relação ao desempenho geral do aluno:

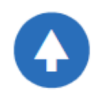

Uma seta para cima indica que o desempenho de um aluno nesta subcategoria reflete alunos com pontuações gerais na categoria "Atingiu ou Excedeu as Expectativas".

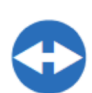

Uma seta bidirecional indica que o desempenho de um aluno nesta subcategoria reflete alunos com pontuações gerais na categoria "Aproximou-se das Expectativas".

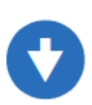

Uma seta para baixo indica que o desempenho de um aluno nesta subcategoria reflete alunos com pontuações gerais na categoria "Ainda Não Atingiu ou Atingiu Parcialmente às Expectativas".

## **Figura 2.6. ISR — ELA Seção M**

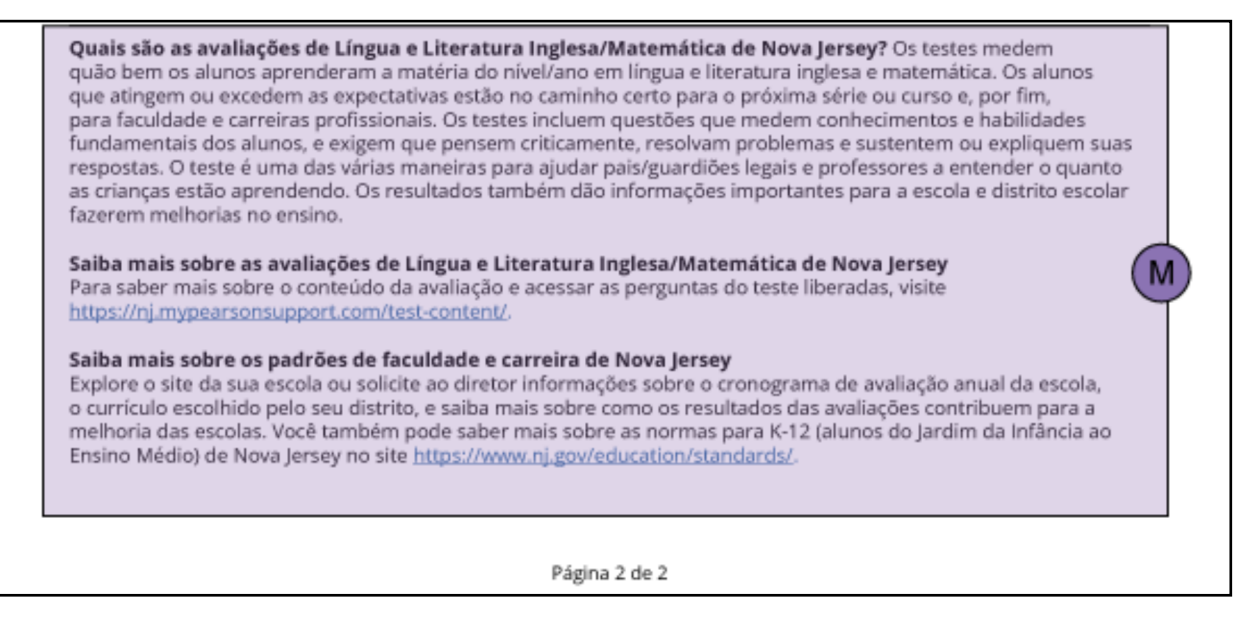

#### **M. Informações Adicionais**

A Seção M do ISR exibe informações adicionais, como uma breve descrição da NJSLA–ELA. Além disso, os alunos e seus pais e responsáveis são incentivados a aprender mais sobre a avaliação e os padrões associados, consultando os links apropriados da Internet.

#### **Figura 2.7. Exemplo de ISR – Matemática Página 1**

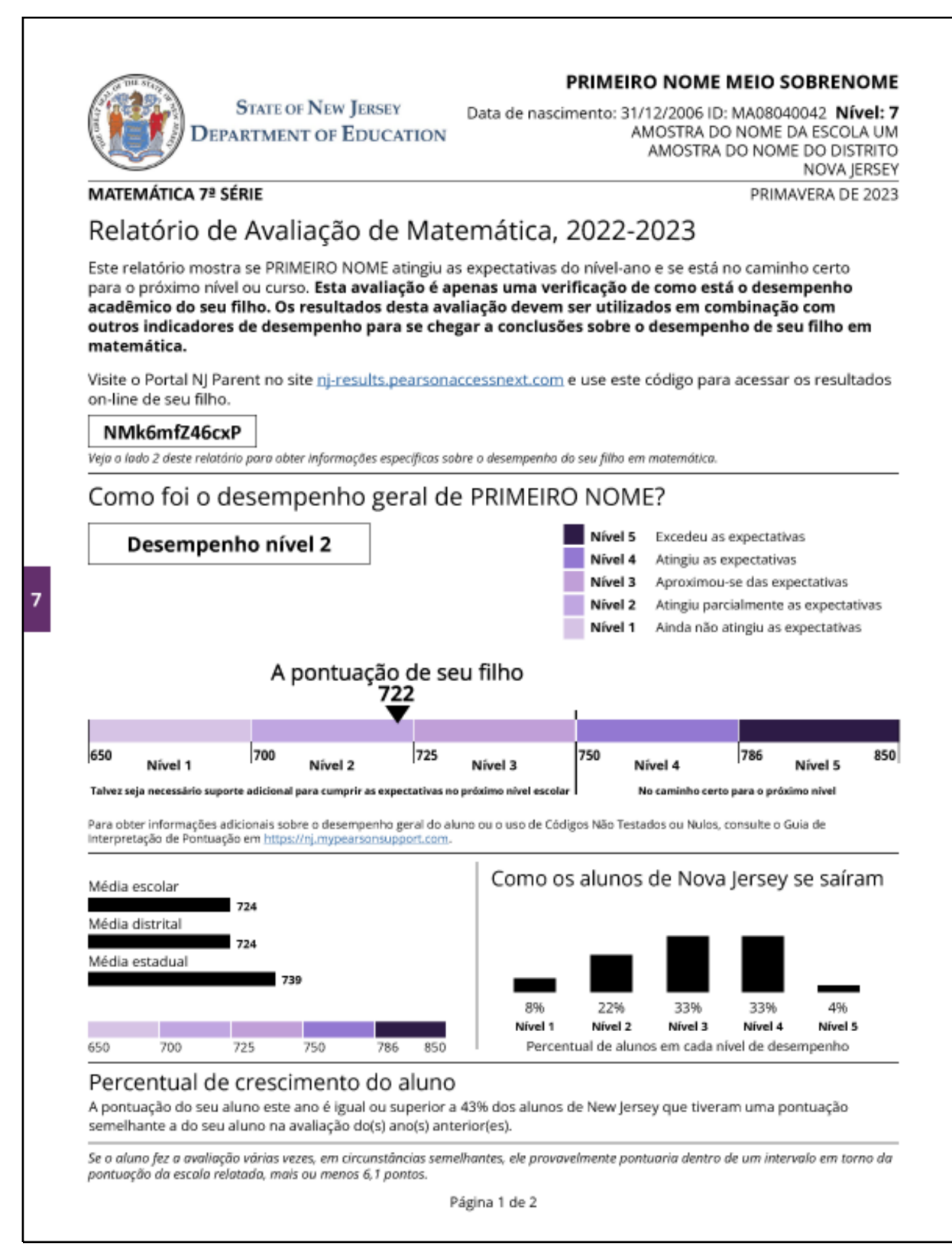

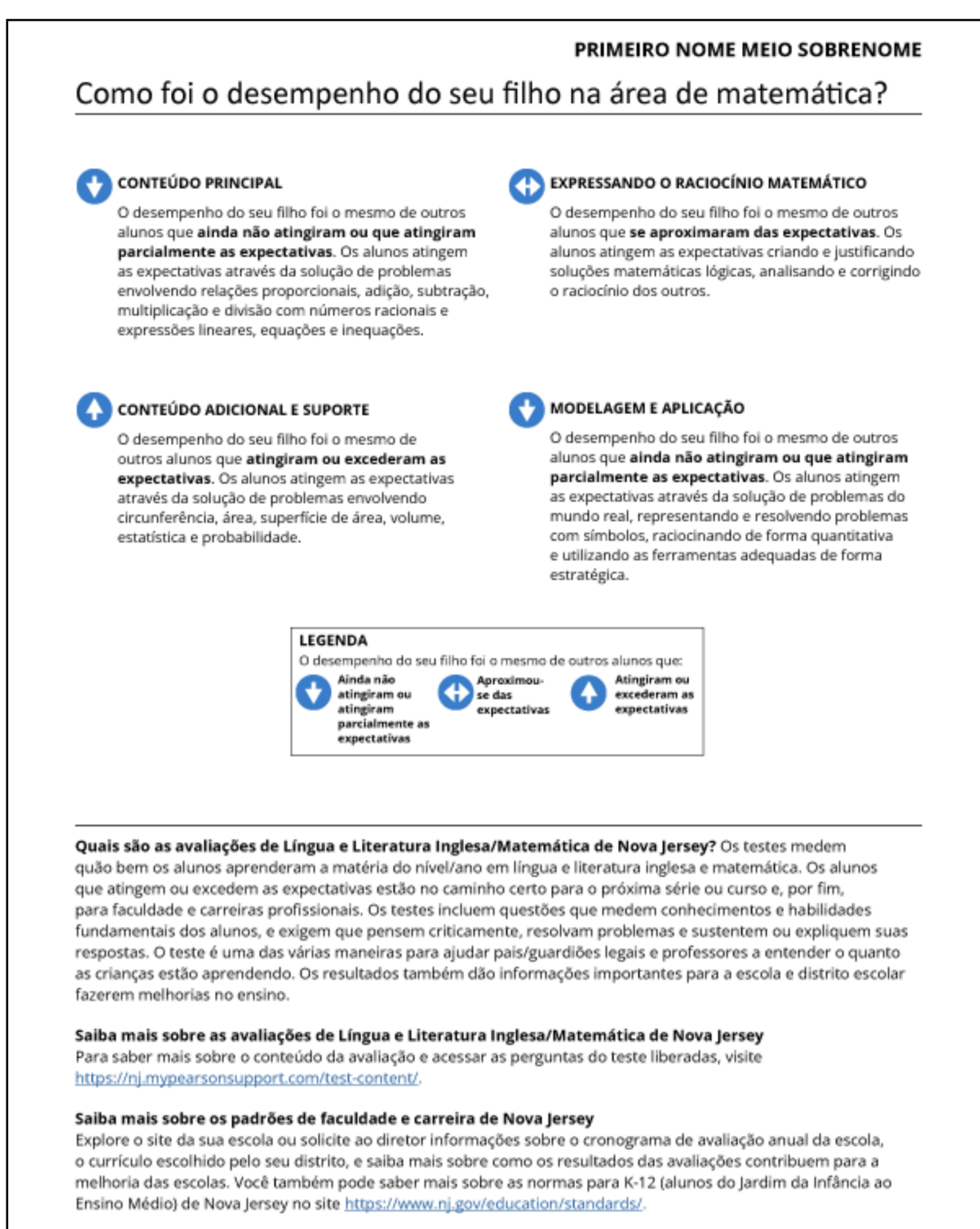

Página 2 de 2

## <span id="page-18-0"></span>**2.3 Desempenho em Subcategorias**

Para as Seções A–I, consulte o parágrafo 2.1 Informações Gerais para ELA e Matemática, que mostra as seções A–I do ISR-ELA. Essas seções são as mesmas para ELA e matemática.

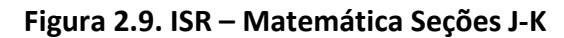

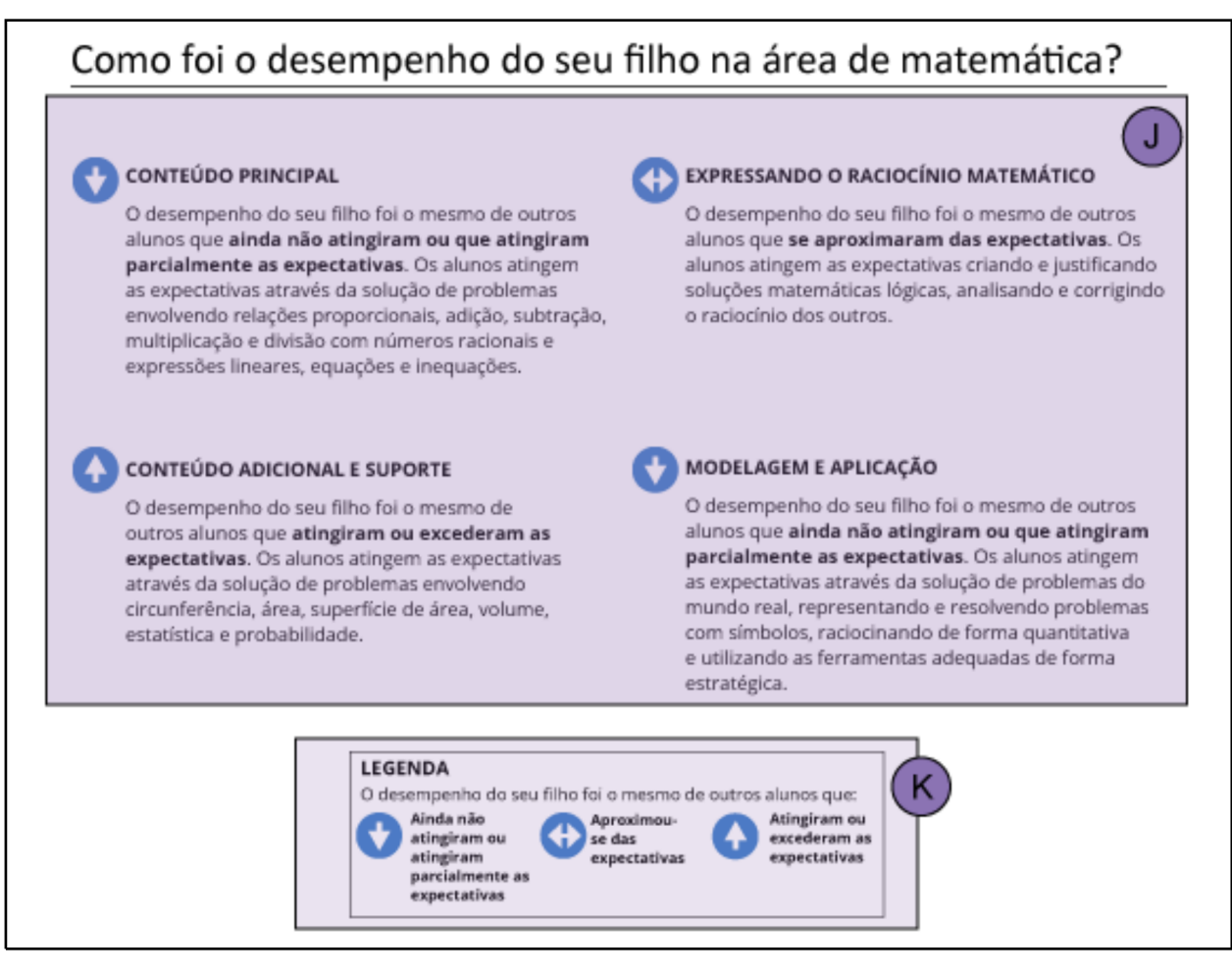

## **J. Subcategorias (Matemática)**

Existem conjuntos de habilidades específicas (subcategorias) que os alunos demonstram na NJSLA–M. Cada subcategoria inclui o cabeçalho que a identifica, mostra um ícone explicativo que representa o desempenho do aluno e dá uma explicação do que aqueles que atingiram as expectativas podem fazer nessa subcategoria.

## **K. Descrição dos Gráficos de Indicadores de Desempenho**

Os símbolos mostrados na página 2 do ISR são usados para identificar as três grandes categorias de desempenho do aluno. Eles indicam como o aluno se saiu em cada subcategoria da área em relação ao desempenho geral do aluno:

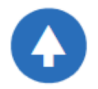

Uma seta para cima indica que o desempenho de um aluno nesta subcategoria reflete alunos com pontuações gerais na categoria "Atingiu ou Excedeu as Expectativas".

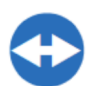

Uma seta bidirecional indica que o desempenho de um aluno nesta subcategoria reflete alunos com pontuações gerais na categoria "Aproximou-se das Expectativas".

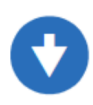

Uma seta para baixo indica que o desempenho de um aluno nesta subcategoria reflete alunos com pontuações gerais na categoria "Ainda Não Atingiu ou Atingiu Parcialmente às Expectativas".

## **Figura 2.10. ISR — Matemática Seção L**

Quais são as avaliações de Língua e Literatura Inglesa/Matemática de Nova Jersey? Os testes medem quão bem os alunos aprenderam a matéria do nível/ano em língua e literatura inglesa e matemática. Os alunos que atingem ou excedem as expectativas estão no caminho certo para o próxima série ou curso e, por fim, para faculdade e carreiras profissionais. Os testes incluem questões que medem conhecimentos e habilidades fundamentais dos alunos, e exigem que pensem criticamente, resolvam problemas e sustentem ou expliquem suas respostas. O teste é uma das várias maneiras para ajudar pais/guardiões legais e professores a entender o quanto as crianças estão aprendendo. Os resultados também dão informações importantes para a escola e distrito escolar fazerem melhorias no ensino.

Saiba mais sobre as avaliações de Língua e Literatura Inglesa/Matemática de Nova Jersey Para saber mais sobre o conteúdo da avaliação e acessar as perguntas do teste liberadas, visite https://nj.mypearsonsupport.com/test-content/.

#### Saiba mais sobre os padrões de faculdade e carreira de Nova Jersey Explore o site da sua escola ou solicite ao diretor informações sobre o cronograma de avaliação anual da escola, o currículo escolhido pelo seu distrito, e saiba mais sobre como os resultados das avaliações contribuem para a melhoria das escolas. Você também pode saber mais sobre as normas para K-12 (alunos do Jardim da Infância ao Ensino Médio) de Nova Jersey no site https://www.nj.gov/education/standards/.

Página 2 de 2

#### **L. Informações Adicionais**

A Seção L do ISR fornece informações adicionais, como uma breve descrição do NJSLA–M. Além disso, os alunos e seus pais e responsáveis são incentivados a aprender mais sobre a avaliação e os padrões associados, consultando os links apropriados da Internet.

#### **Figura 2.11. Exemplo de ISR – Ciências Página 1**

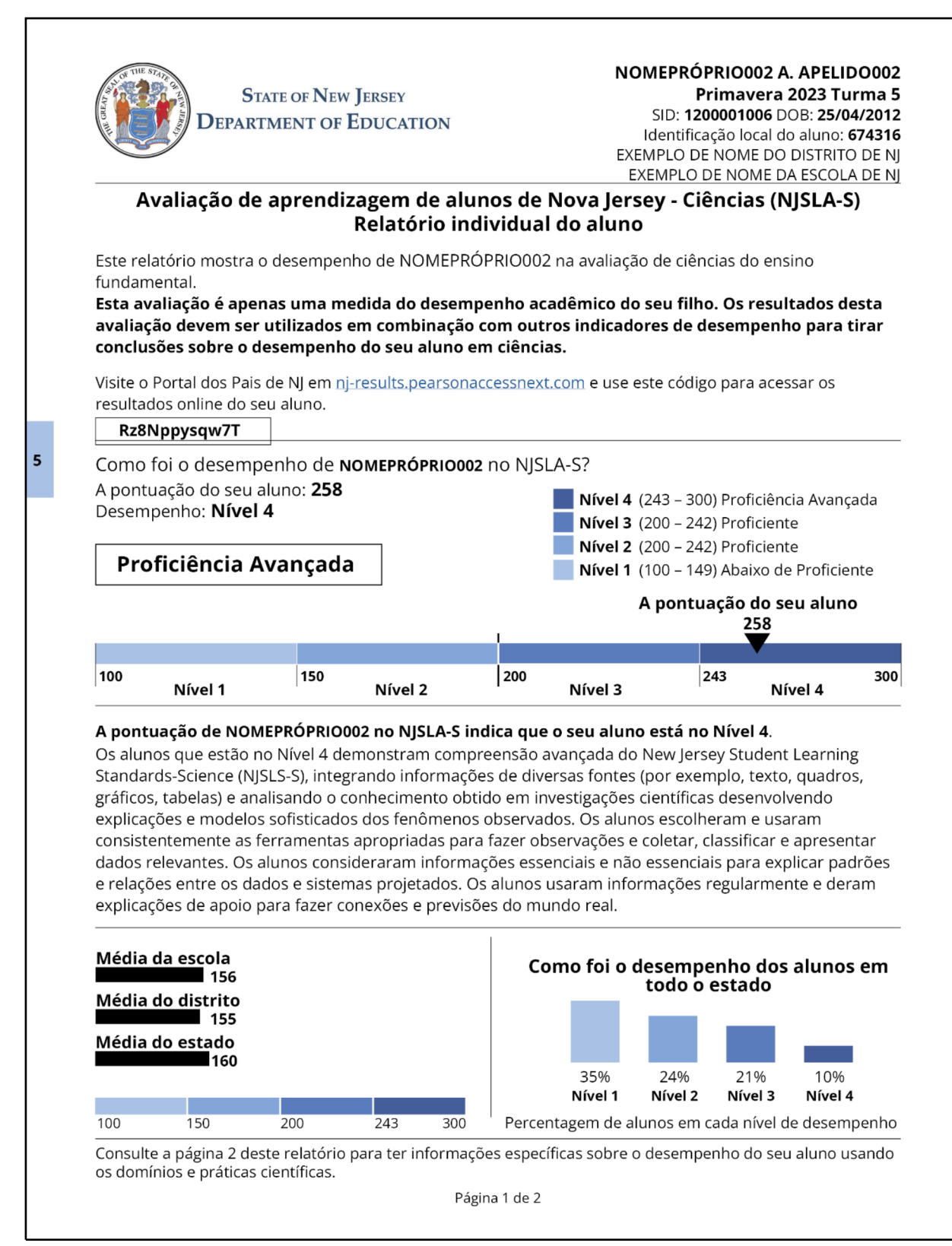

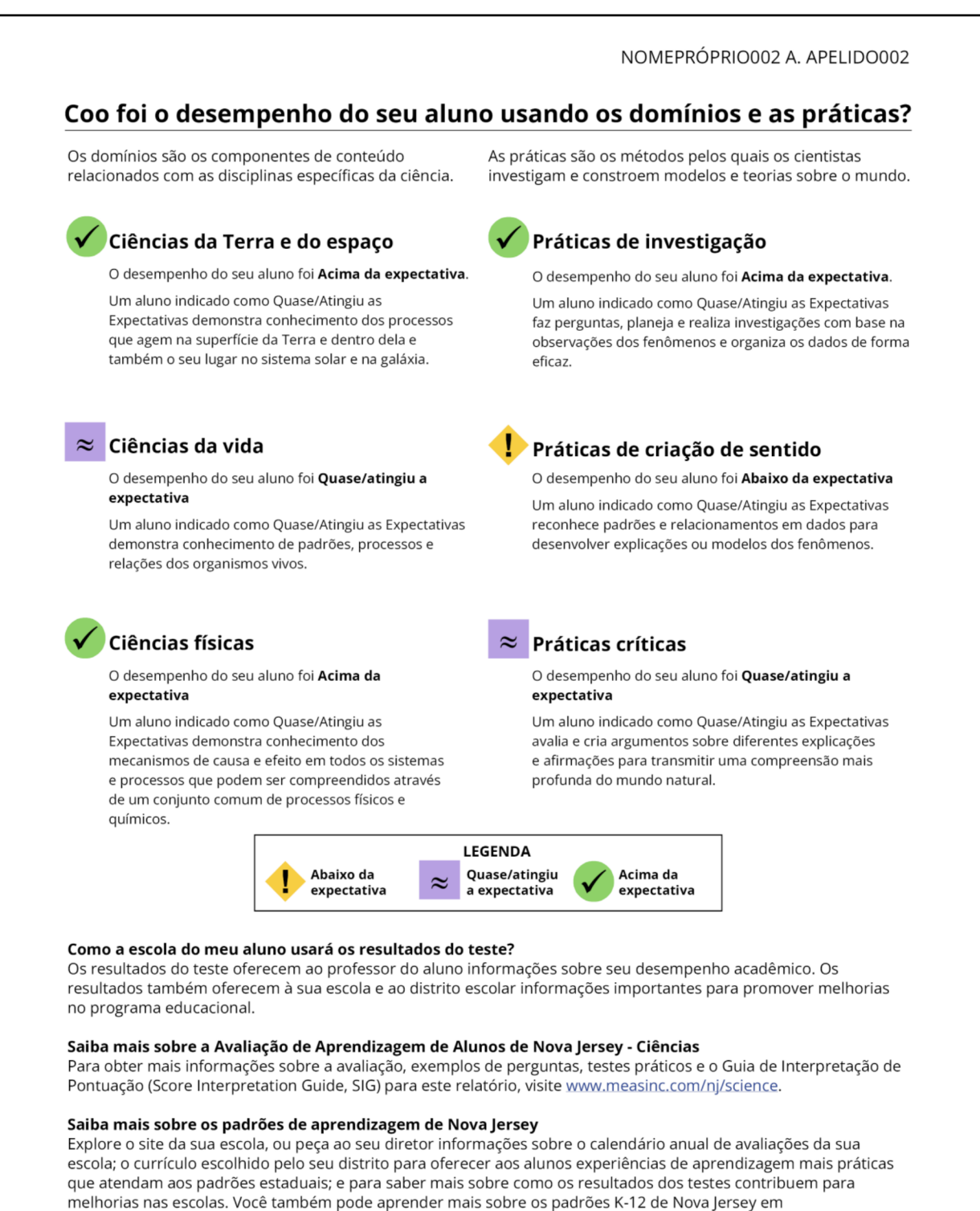

http://www.nj.gov/education/standards/science/Index.shtml.

Página 2 de 2

## <span id="page-22-0"></span>**2.4 Informações Gerais para Ciências**

## **Figura 2.13. ISR – Ciência Seções A-C**

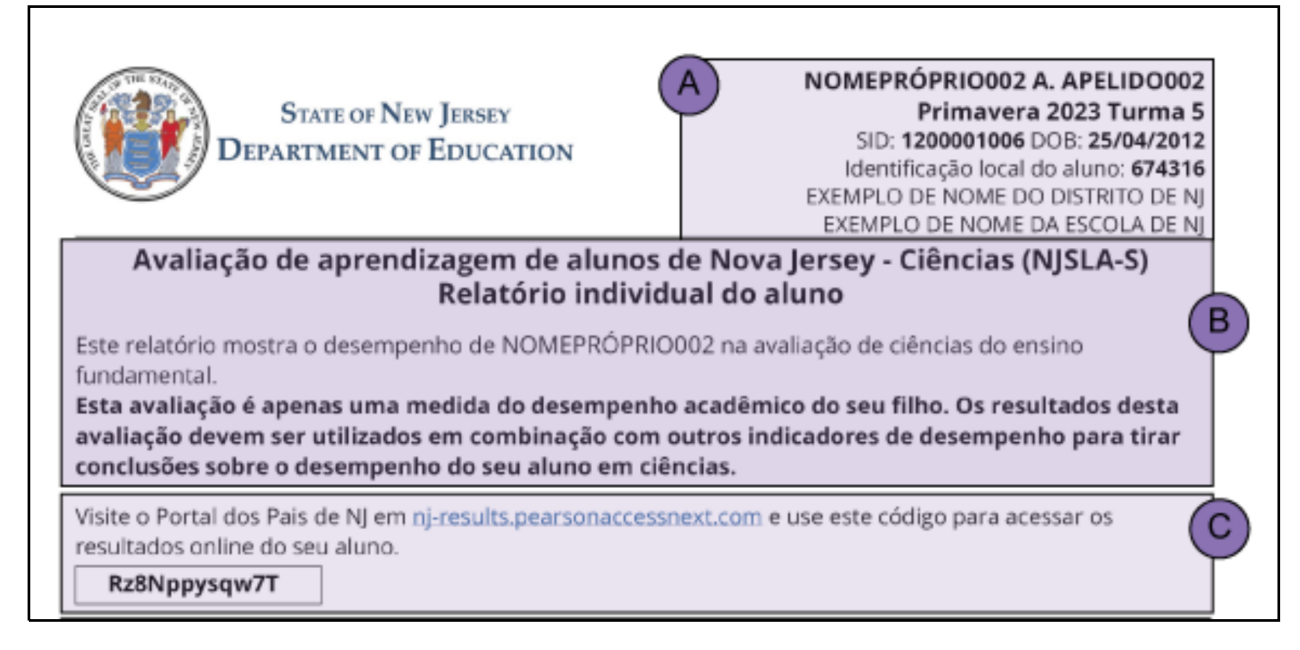

## **A. Informações de Identificação**

A área superior direita desta seção exibe informações de identificação do aluno (ou seja, nome, ano escolar, data de nascimento, número de identificação do aluno), distrito escolar (ou escola Charter ou Renaissance) e ano da avaliação.

## **B. Descrição do Relatório**

À esquerda, abaixo das informações de identificação, a descrição do relatório fornece a nota e a área de conteúdo avaliada. Também dá uma visão geral da avaliação e o relatório de pontuação.

## **C. O Código de Acesso ao Portal dos Pais**

O Portal dos Pais pode ser usado pelos pais e responsáveis para visualizar os resultados dos testes individuais dos alunos. Eles podem usar o código impresso no ISR para acessar os resultados de seus alunos online.

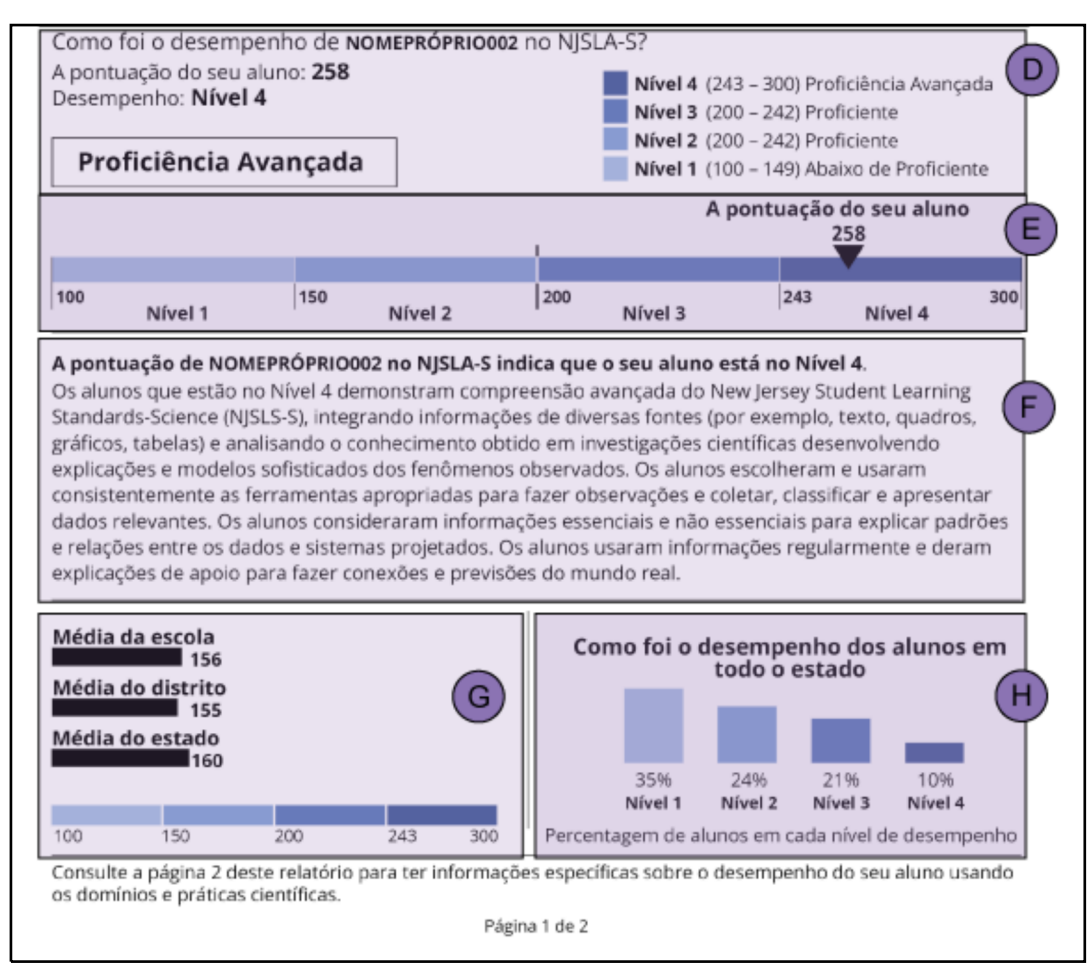

## **Figura 2.14. ISR - Ciência Seções D-H**

## **D. Escala de Pontuação e Nível de Desempenho**

A Seção D identifica a pontuação da escala do aluno (consulte a **Parte 1.5.2**) e o nível de desempenho associado. Os alunos recebem uma pontuação geral e, com base nessa pontuação, são posicionados em um dos quatro níveis de desempenho para ciências. Quando aplicável, esta seção indica por que um aluno não recebeu uma pontuação de escala. Alguns ISRs mostram "Não Testado" ou "Nulo" em vez de um nível de desempenho, seguido por um traço e um código numérico.

Um código Não Testado é atribuído a um aluno quando ele não acessou o teste. Existem três categorias para Não Testado:

- □ Código Não Testado 1 Ausente
- □ Código Não Testado 2 Emergência Médica
- $\Box$  Código Não Testado 3 Outro (incluindo recusa dos pais em fazer um teste)

Observação: Se um Código Não Testado específico não for mostrado:

 $\Box$  O aluno não tentou fazer o teste, ou

 $\Box$  O aluno não tentou o suficiente do teste para receber uma pontuação da escala.

Um código Nulo indica que o aluno pode ter começado o teste, mas não foi apropriado atribuir uma pontuação ao teste. Três códigos de anulação podem ser atribuídos pelo distrito escolar:

- $\Box$  Código Nulo 1 Aluno colando ou se envolvendo em comportamento inadequado para fazer o teste
- $\Box$  Código Nulo 2 Violação de segurança
- $\Box$  Código Nulo 3 Outro (incluindo recusa dos pais em concluir um teste, testes fora do ano escolar, aluno cujos recursos de acessibilidade ou acomodações de teste recebidos eram inapropriados, aluno cujos recursos de acessibilidade ou acomodações de teste recebidos eram inadequados)

## **E. Representação Gráfica do Desempenho Geral: Escala de Pontuação e Nível de Desempenho**

Este gráfico exibe uma ilustração dos quatro níveis de desempenho e onde a pontuação do aluno na escala geral está posicionada ao longo da escala de desempenho. A pontuação do aluno é indicada pelo triângulo preto posicionado ao longo da faixa da escala geral de pontuação que define cada nível de desempenho. Os intervalos da escala geral de pontuação são indicados abaixo do gráfico.

## **F. Descrição do Nível**

Abaixo da representação gráfica da escala de pontuação está uma breve descrição dos alunos no nível de desempenho associado.

## **G. Média da Escola, Distrito e Estado**

As pontuações médias da escala geral da escola, distrito e estado são mostradas abaixo da escala geral de pontuação e do gráfico de nível de desempenho. Isso permite comparar a pontuação de um aluno com a pontuação média geral dos alunos da escola, distrito e estado para o mesmo ano escolar e área de conteúdo.

#### **H. Porcentagens de Nível de Desempenho**

Esta seção exibe um gráfico de barras que mostra a porcentagem de alunos no estado em cada nível de desempenho.

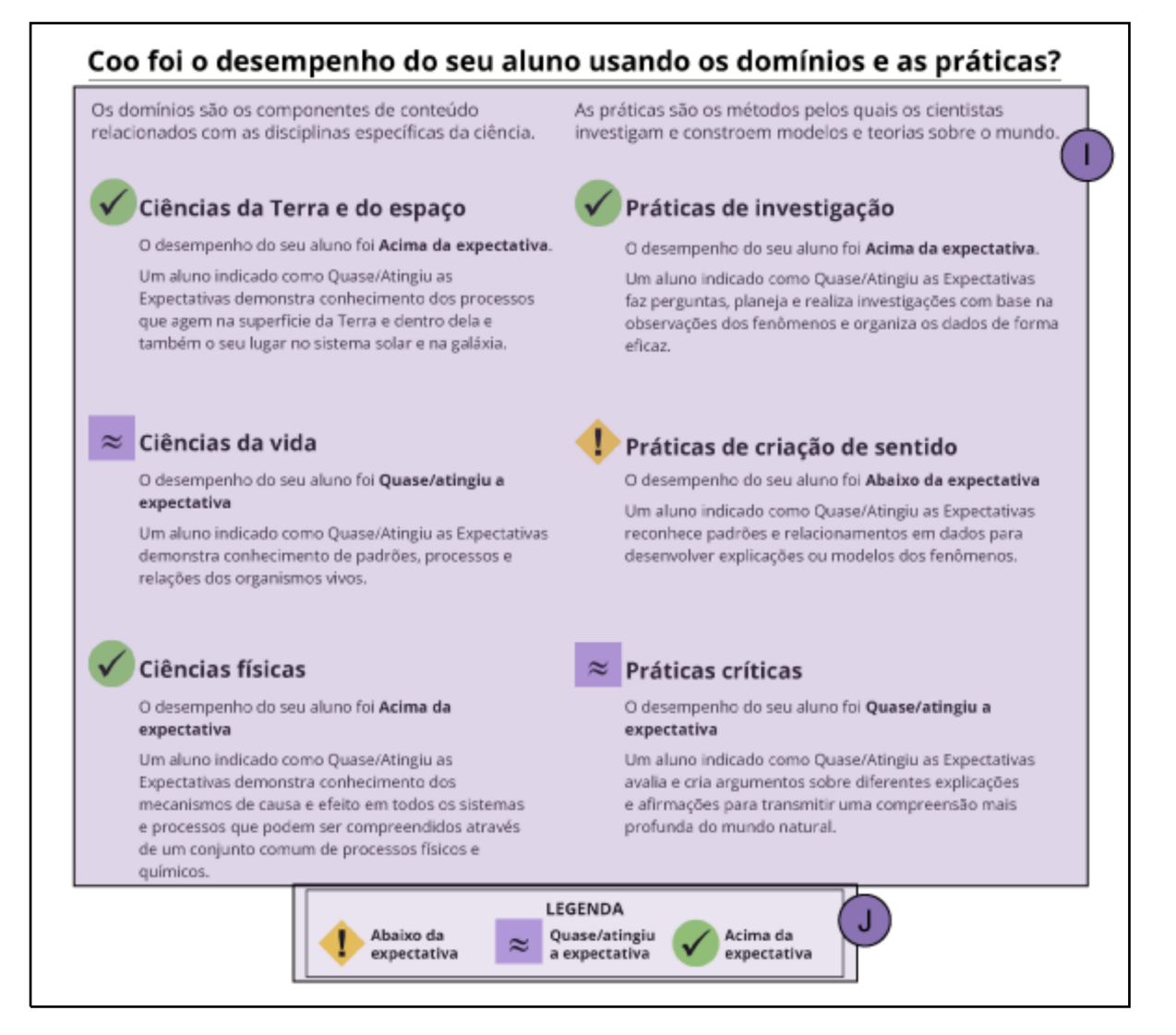

## **I. Desempenho por Domínio e Prática (Ciências)**

Esta seção descreve o desempenho do aluno em cada domínio ou prática. Os *domínios*são campos de estudo científicos abrangentes dentro dos quais se inserem as ideias centrais disciplinares, enquanto que as *práticas* referem-se às técnicas e procedimentos que percorrem todos os domínios. Os domínios formam disciplinas de cursos distintos de ciências; as práticas são as metodologias aplicadas a essas disciplinas. Cada questão do teste é criada para medir dois padrões, um extraído de um domínio e outro de uma prática.

## **J. Descrição dos Gráficos Indicadores de Desempenho**

Os símbolos mostrados na página 2 do ISR são representações gráficas de informações sobre como os alunos se saíram em relação aos domínios e práticas que a NJSLA–S compreende. Para todos os domínios e práticas:

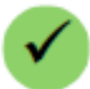

Um sinal de visto em um círculo verde indica que o desempenho de um aluno neste domínio ou prática científica está na categoria "Acima das Expectativas".

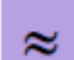

Um til duplo em um quadrado roxo indica que o desempenho de um aluno neste

domínio ou prática científica está na categoria "Quase Atingiu ou Atingiu as Expectativas".

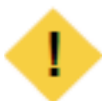

Um ponto de exclamação em um diamante amarelo indica que o desempenho de um aluno neste domínio ou prática científica está na categoria "Abaixo das Expectativas".

Embora essas representações gráficas permitam uma visão mais direcionada do desempenho de um aluno, é importante ter em mente que os resultados de nível de domínio e de prática são, por definição, baseados em um número menor de itens do que o teste como um todo. Consequentemente, os dados neste nível mais detalhado são menos precisos do que as pontuações gerais, e inferências individuais no nível do aluno devem ser feitas com cautela.

## **Figura 2.16. ISR - Ciência Seção K**

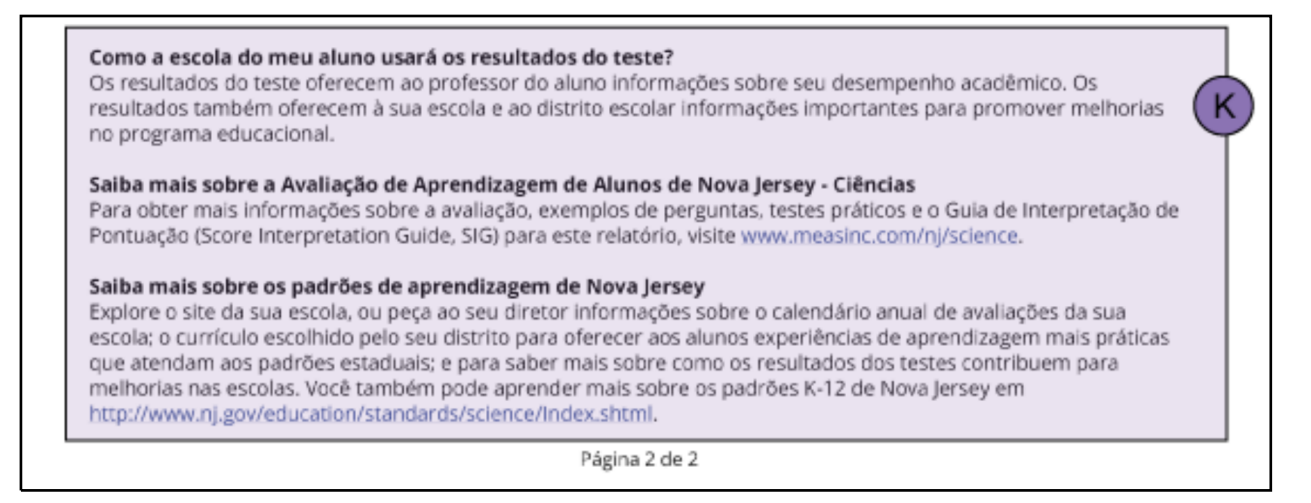

#### **K. Informações Adicionais**

A Seção K do ISR dá uma breve explicação de como os resultados dos alunos podem ser usados por professores, escolas e/ou distritos para fazer ajustes e melhorias no ensino. Os alunos e suas famílias também são incentivados a aprender mais sobre a NJSLA e os Padrões de Aprendizagem de Nova Jersey consultando os sites apropriados.